# Ruby/Tk-Kit から RubyKit へ Ruby の単一ファイル実行環境の構築に向けて

永井 秀利 ( nagai@ai.kyutech.ac.jp )

自己紹介

▶永井 秀利 (ながい ひでとし/ Hidetoshi NAGAI) Ruby/Tk メンテナ

▶ML 上での名乗りは永井@知能. 九工大

九州工業大学大学院 情報工学研究院 知能情報工学研究系 知能情報メディア部門 助教 ( 本業は非ソフトウェア系 )

地域コミュニティ「 Rubyist 九州」のメンバー

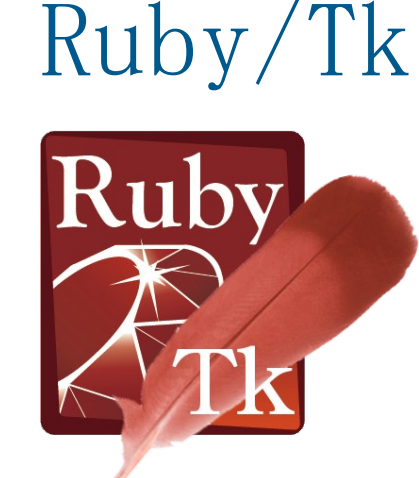

C 版 Ruby に標準添付の GUI ライブラリ 簡単に GUI 作成が可能と言われる Tcl/Tk の wrapper ▶稼働には Tc1/Tk のライブラリ導入も必要 ML 等で「 Tk が動かない」と問われる元凶 Ruby 自体には必須でないので強制導入は難しい

→ Ruby のバイナリ配布において特に問題

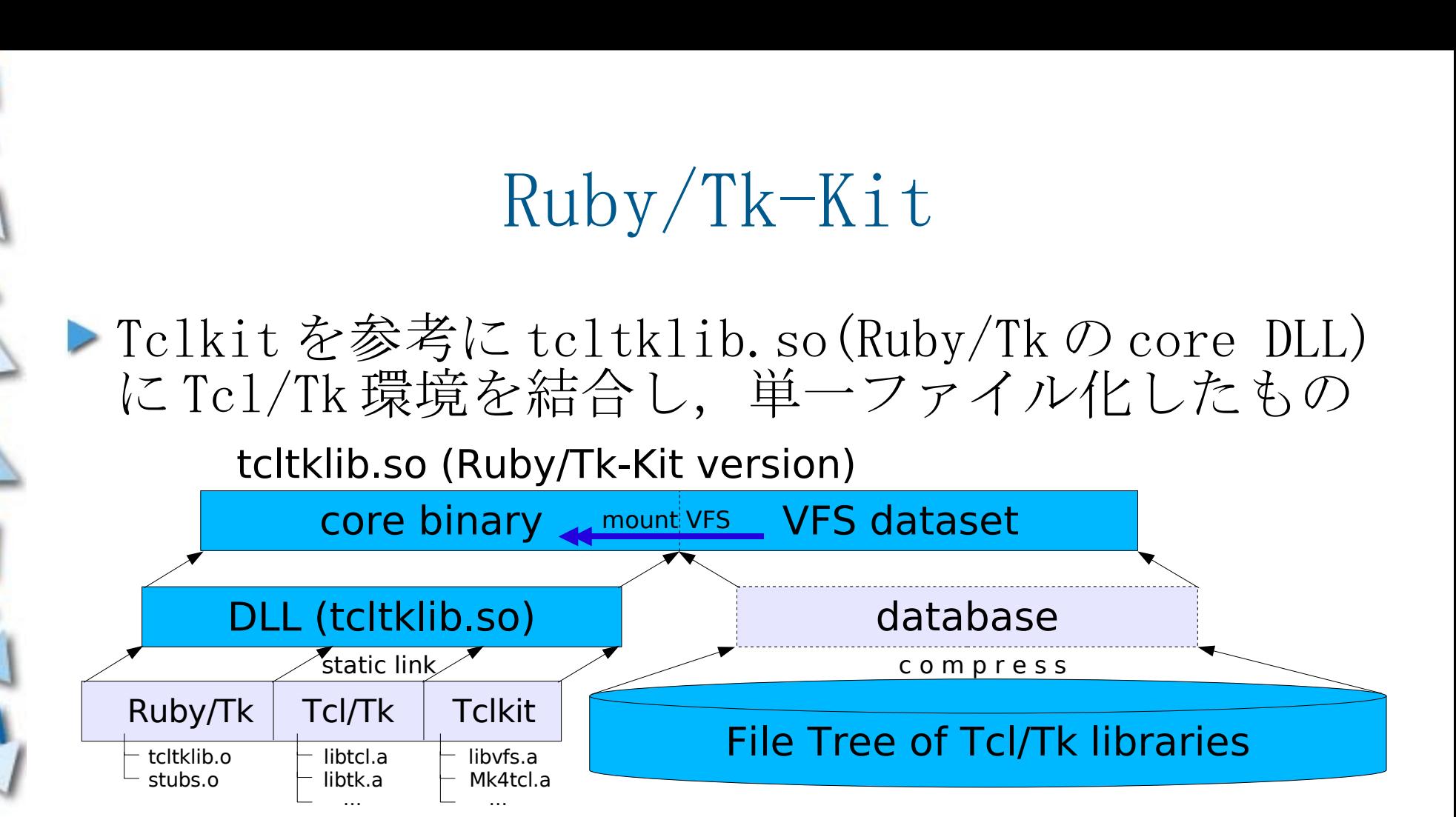

Ruby(Ruby/Tk) のバイナリ配布時の問題を解消 Tcl/Tk を追加でインストールする必要なし

インストール済みの Tcl/Tk との干渉なし

トファイルを展開して利用することも可能 一種のインストーラ用ファイルとしても使える

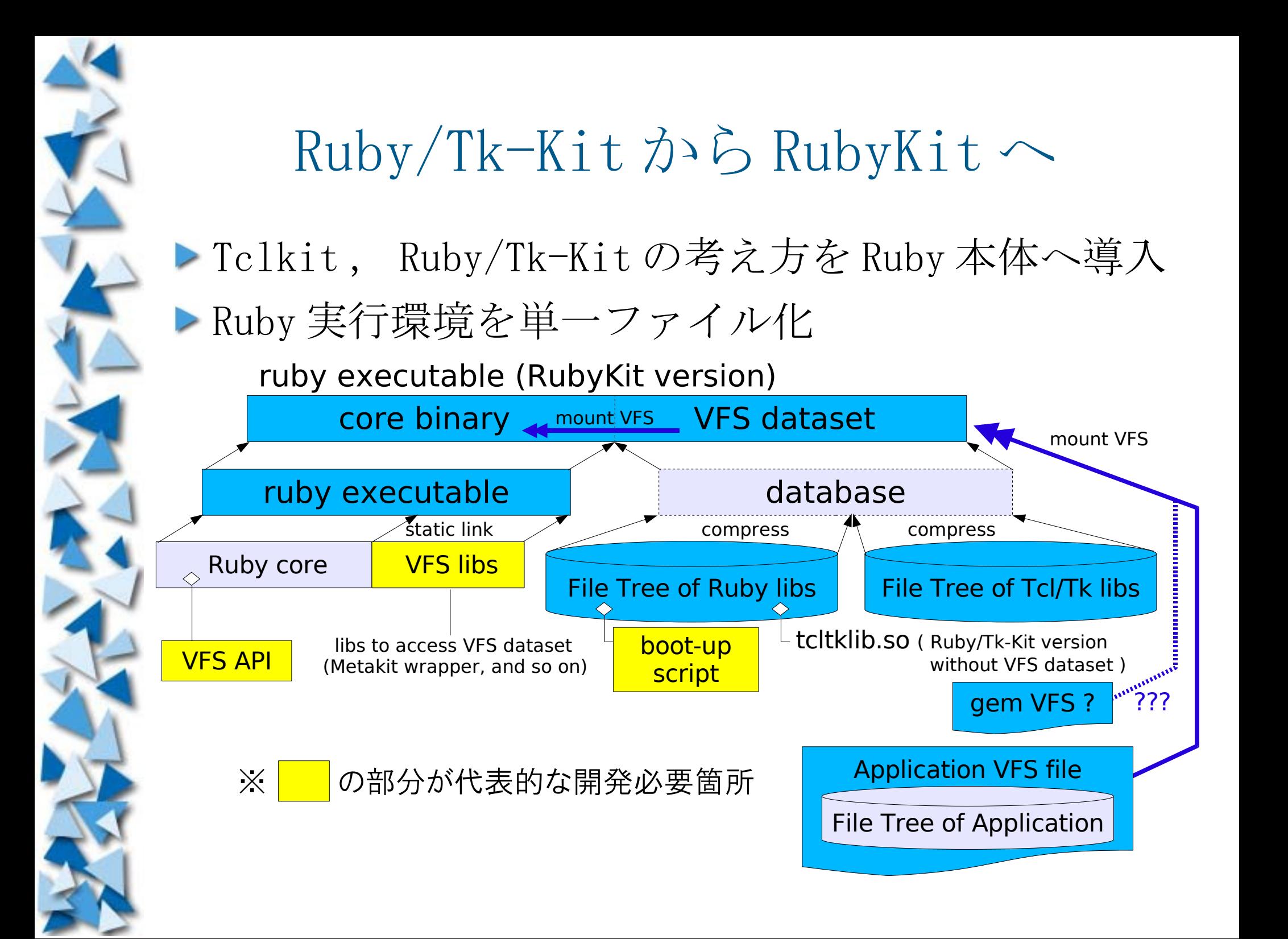

#### RubyKit の体系

RubyKit 単一ファイルの Ruby 実行環境 copy でインストール, delete でアンインストール 実行ファイル無指定時は irb 起動というのもいいかも ファイルツリーを展開して利用することも可能 インストール用ファイルとしても機能しうる レライブラリを追加/削減しての RubyKit 再構築も可能

▶ AppKit (仮称) アプリケーションの単一ファイル化 RubyKit を使って,展開することなく実行可能 展開しての利用も可能 ( 配布ファイルとしての活用 )

AppPack (仮称) アプリケーションの単一実行ファイル化 RubyKit + AppKit のようなもの

## 他の実行ファイル化手法との比較

▶http://route477.net/d/?date=20090606の比較表を参考

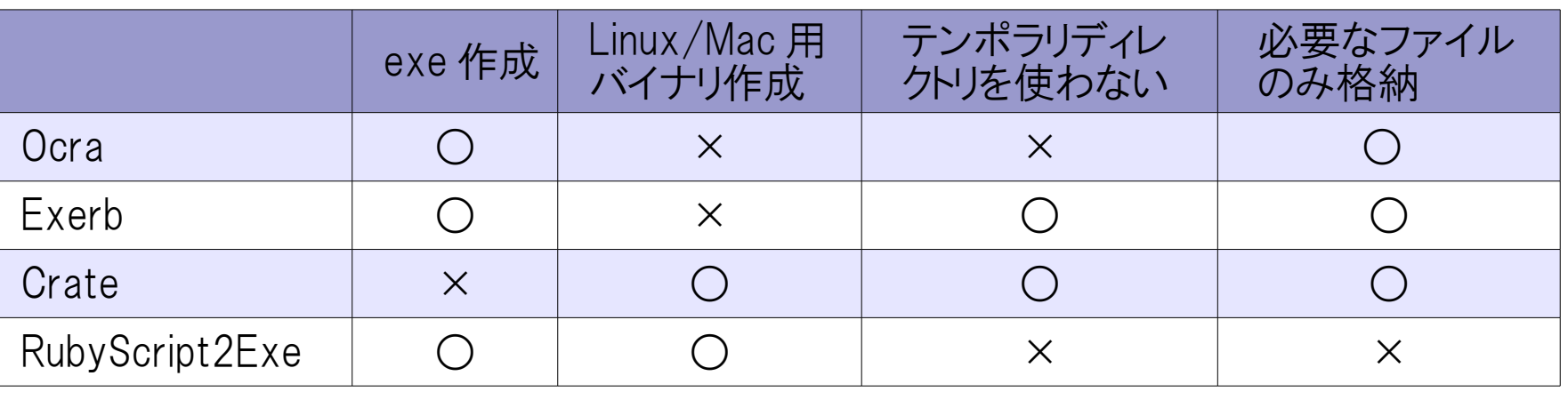

RubyKit ( 計画 ) ○ ○ ○ ○

※ DLL 読込のための一時保存を除く

Ruby がサポートする環境に汎用なものとするのが目標

▶開発・テスト時の環境 ( VFS ファイルツリー) をそのまま pack して実行ファイル化できる

▶実行中の追加がないなら gem 利用も多分(?) 問題なし

まとめ

RubyKit の構想について述べました

Ruby/Tk-Kit の実績に基づき,十分に実現可能と予 想しています Ruby/Tk-Kit については↓を参照 http://www.dumbo.ai.kyutech.ac.jp/nagai/RubyTk/?Ruby%2FTk-Kit

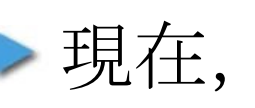

開発協力者募集中!!

です

▶興味がありましたら、懇親会その他でウロウロして いるところを捕まえて,ぜひ声をかけてください

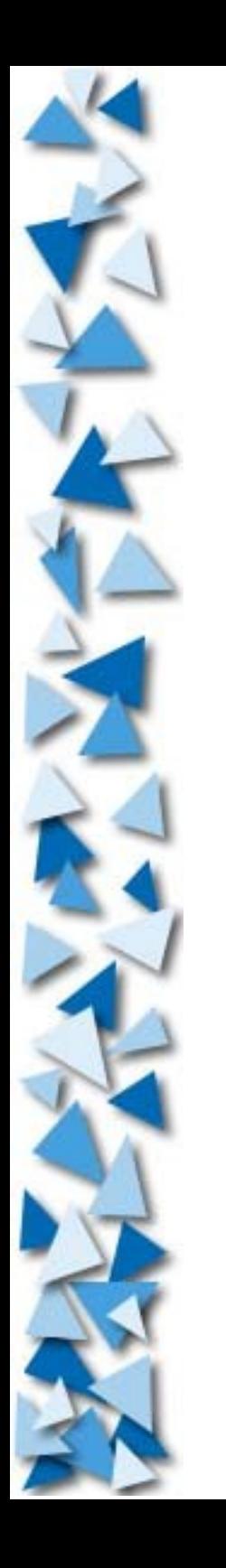

#### Ruby/Tk-Kit から RubyKit へ 〜 Ruby の単一ファイル実行環境の構築に向けて 〜

### ご清聴ありがとうございました

Hidetoshi NAGAI @ RubyKaigi2010 (2010/08/27  $\sim$  29)